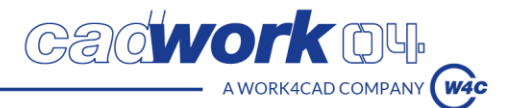

### **INTITULE DU PROGRAMME**

## *Cadwork – Menuiserie/Agencement – Avancée - Niveau 2 – 2 jours*

## **PUBLIC :**

Menuisier, agenceur, salarié, dirigeant (salarié), enseignant ou formateur en menuiserie/agencement.

#### **PREREQUIS :**

- Connaissances métiers autour de la menuiserie/agencement.

- Connaissances des bases du logiciel cadwork.

#### **DURÉE :**

2 jours (14h) consécutifs ou 1 jour + 1 jour dans un délai de 2 semaines.

**MODALITÉS :**

Présentiel dans nos locaux.

**LIEUX DE FORMATION**

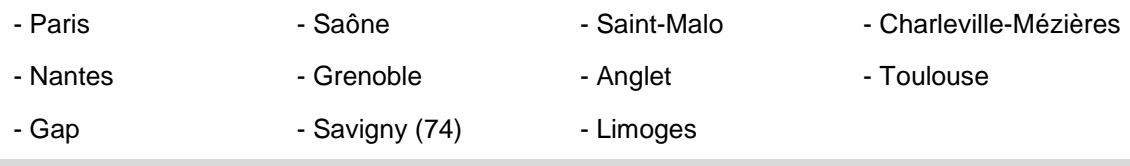

**DEROULEMENT DE LA FORMATION**

Accueil des stagiaires à partir de 8h00. Horaires de la formation : 8 h 30 à 12h - 13h30 à 17h.

Accueil en individuel dans l'un des lieux proposés par Cadwork.

#### **METHODES ET MOYENS PEDAGOGIQUES**

Démarche pédagogique interactive et conviviale.

Apprentissage d'outils simples et applicables sur le terrain au retour de la formation.

Participation active et expérimentation des participants à partir d'exercices pratiques et construction de projet concret.

Livret de formation (exercices et contenu pédagogique) distribué en début de formation.

**FORMATEUR ET ORGANISATION**

Formateurs certifiés en modélisation 3D et en pédagogie.

CV du formateur à disposition sur demande auprès de [formation@cadwork-04.ch](mailto:formation@cadwork-04.ch)

#### **ACCESSIBILITE AUX STAGIAIRES EN SITUATION DE HANDICAP**

Pour toute situation de handicap, adaptation de l'accompagnement : contacter Gaëlle Quellien, référente handicap à l'adresse : formation@cadwork-04.ch Locaux avec accès PMR spécifiques aux établissements recevant du public (ERP).

**EVALUATIONS ET SANCTION** 

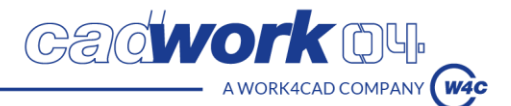

Test d'entrée à renseigner via un questionnaire en ligne avant le premier jour de la formation

En fin de parcours, évaluation des compétences ou évaluation certificative pour un parcours certifiant.

Evaluations formatives tout au long du parcours par des exercices pratiques.

A l'issue du parcours :

Certificat de réalisation de formation professionnelle

Parchemin de certification professionnelle (pour les parcours certifiants).

## **EVALUATION DE LA SATISFACTION ET SUIVI DES STAGIAIRES**

- Un questionnaire d'évaluation intermédiaire au milieu de la formation sera rempli individuellement par chacun des stagiaires
- Questionnaire d'évaluation à chaud à la fin de la formation
- Questionnaire d'évaluation à froid (environ 2 mois après sa formation)
- Accompagnement technique et pédagogique : séance de suivi individualisé un mois après la formation.
- Le stagiaire pourra bénéficier d'une version gratuite du logiciel pendant 2 mois, et aura la possibilité d'utiliser le Service Support d'assistance technique de Cadwork (Hotline)

## **OBJECTIFS DE FORMATION**

- Reproduire différents modèles 3D en plusieurs étapes sous forme d'exercice complet, de type menuiserie/agencement, comprenant toutes les possibilités de conception (panneaux, caisse, meubles, cuisine, dressing, habillage, planchers, menuiseries, escalier), en vue de les fabriquer.
- Utiliser et configurer les assemblages paramétriques conventionnels de menuiserie/agencement en vue d'assembler les éléments finis entre eux selon les contraintes mécaniques.
- Editer et configurer des nomenclatures d'éléments en vue de commander et d'approvisionner la matière.
- Produire des plans d'ensemble de modules, des coupes, des plans de fabrication et des carnets de détails, au moyen des exports plans automatiques, en vue de communiquer avec les acteurs du projet.
- Exporter et configurer un modèle sous format BTL, STEP ou DXF, en vue de le fabriquer sur une machine à commande numérique.

## **OBJECTIFS PEDAGOGIQUES ET CONTENU**

## **1er jour :**

- 1) Comprendre la configuration et les réglages du « Userprofil »
	- Configurer et sauvegarder un fichier « Init »
	- Importer des préférences d'un fichier cadwork existant
	- Configurer le logo et les cartouches
- 2) Modéliser des éléments de structure primaire et complexe en 3D avec les raccourcis clavier
	- Ajouter architecture (murs, ouvertures, plancher, toitures)
	- Ajouter barres, panneaux, volumes auxiliaires, surfaces, lignes, nœuds
	- Modifier, copier, déplacer, étirer, couper, souder les éléments
- 3) Assembler les éléments d'agencement complexes entre eux avec des moyens d'assemblage mécanique conventionnels
	- Couper et assembler les mi-bois, tenons, profils, coupes d'onglet, chanfreins.
	- Ajouter et configurer des axes d'assemblage et des perçages : Tourillons, lamello, excentrique, chevilles, vis, ferrement.
	- Représentation avancée et éclaté des pièces

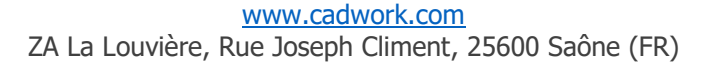

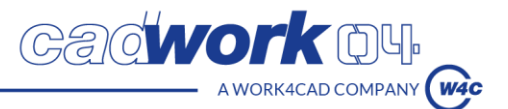

- 4) Modéliser un ouvrage d'agencement au moyen du Joinery Tool Center (automatisation)
	- Modéliser des volumes de bases de formes droites ou biaises
	- Ajouter des panneaux et les éléments de finitions
	- Ajouter des assemblages paramétriques et des quincailleries automatiques

# **2e jour :**

- 5) Organiser la maquette 3D en vue de la planification du chantier
	- Modifier les noms, groupes et sous-groupes
	- Créer des scènes de planification
- 6) Exporter des listes de nomenclature
	- Numéroter et éditer liste de commande
	- Numéroter et éditer liste de production
	- Calpiner les panneaux dans des formats standards
- 7) Exporter des plans en 2D avec cotations, annotations, détails techniques.
	- Exporter des vues du 3D vers le 2D avec cadre d'impression
	- Configurer et exporter des coupes automatiques
	- Configurer et exporter les fiches de fabrication pièce par pièce
	- Produire un plan d'ensemble de la structure avec cotations, annotations, détails d'assemblage
	- Exporter les plans en PDF, DXF, DWG
- 8) Exporter un modèle sous format BTL, STEP ou DXF, en vue de le fabriquer sur une machine à commande numérique
	- Configurer les réglages d'export selon le type de machine à commande numérique
	- Exporter les éléments au format BTL, STEP ou DXF

## **NOM DE L'ORGANISME DE FORMATION ET ADRESSE**

Cadwork France Sàrl

ZA La Louvière Rue Joseph Climent

25660 Saône

CONTACT : Service formation cadwork

Tél : 03 63 21 99 22

Mail : formation@cadwork-04.ch

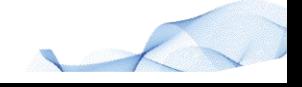